## Adobe Photoshop Software Free Download For Windows 7 !!TOP!!

Installing Adobe Photoshop is relatively easy and can be done in a few simple steps. First, go to Adobe's website and select the version of Photoshop that you want to install. Once you have the download, open the file and follow the on-screen instructions. Once the installation is complete, you need to crack Adobe Photoshop. To do this, you need to download a crack for the version of Photoshop you want to use. Once you have the crack, open the file and follow the instructions to apply the crack. After the crack is applied, you can start using Adobe Photoshop. Be sure to back up your files since cracking software can be risky. With these simple steps, you can install and crack Adobe Photoshop.

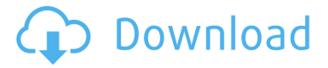

Thanks for the review—it was a good read and an even better source of inspiration to see how the features in CS6 had improved my workflow. I can't wait to give it a try-and share it with my team. I want to see a Photoshop CC that integrates with Photoshop and other programs (Like Lightroom for example) to render quicker feedback and for artists to be much better in their creativity. Sometimes it takes a little work but a much better learning curve. The software that I use is Adobe Creative Cloud. Adobe Photoshop is a must for every photographer and illustrator. I love the new features in Photoshop such as Adobe Camera Raw which gives you access to a more modern and faster RAW processing pipeline. My workflow changed a little bit since I have been using Adobe Camera Raw a lot more for my RAW development. I also like the ability to attach files through the workspace and the fact that a lot of Adobe applications have the ability to send files automatically without the need to program a batch script. Overall though, I still like Lightroom over Apple Photos and feel that after a few months of using it I will get better at using it. With Lightroom 5, Adobe upgrades its photography editing tool for Android, iOS, and PC platforms. Available as both an app and a Lightroom Plus subscription, working with Lightroom 5 is expected to be easier and more enjoyable than using the previous version, which lacked many of the features available in Lightroom 5. Although Adobe's Sketch app is barely one year old, its ability to turn layers into drawing instruments makes it a compelling addition to a lot of Android users who already have a stylus. Using layers built in to the app, users can create line-, shape-, or color-based drawings without leaving their other work. These drawings can be imported into other apps, along with layers made in other Adobe apps.

## Photoshop CC 2019 Download Activation Code Incl Product Key x32/64 2022

Elements is an attempt from Adobe to overhaul its product line and give you a simpler interface for editing photos than its traditional "Photoshop" offering. In reality, as an editor of images, there's practically nothing you can't do with Elements you can't already do with Photoshop. The video editor tool, Premiere Pro, is a very powerful software and is usually used for a lot of the post production products created by Adobe. The video editor tool contains a lot of different features and functions and I have gone over them a little bit here. Premiere Pro offers the ability to add effects like reverse footage, zoom in and out, add text and logos to video, and much more. Features like the color correction tool are also really easy to use if you need to adjust brightness or contrast in your footage. I have got through the whole list, but I have probably forgotten a few, but if you don't find it right away, you can always check out Adobe's official website and explore the features of Premier Pro yourself! What It Does: The Paint Bucket tool is just like a paint bucket. It allows you to select a color from a color or gradient palette and bucket your image accordingly. You can also use the Paint Bucket to create a track with a selection. This works as more like a line tool and can even be combined with a rectangular selection to create a more precise selection. The Bucket Fill tool is known for its versatility this tool can work with fill, cross-hatch, and gradient brushes. e3d0a04c9c

## Download free Photoshop CC 2019Hacked For Windows 64 Bits 2022

Adobe Bridge - Once you upgrade to the newest version of Photoshop, you automatically get the Adobe Bridge tab. This is a window that will help you organize the content that you have created earlier. The Bridge tab is also connected to the Photoshop cloud. So that you can easily access your files from anywhere. **Photoshop Creative Cloud -** You can now get Photoshop through the Creative Cloud system. This is a free subscription based subscription so that you can have an unlimited download, editing, and sharing on a monthly basis. This will save you on a lot of time and it is also more efficient it saves you on the security issues while sharing large files with others. Adobe Photoshop features - If you fresh out of your ventures in Photoshop, then you can head over to the Adobe Photoshop features section and learn the different features provided by Adobe Photoshop program. You can learn more and get started with your Photoshop hot trends right away. Guess which one is the hottest right now? Photoshop? Sure. Then get to know the all new features by clicking on the links below. You can even check out the features by Adobe as well. It's amazing to see the different Front-Bussiness directories and the tips for you to improve your website website traffic. Just search for "Adobe Photoshop features". Some of the links on this site link to Amazon or other affiliate partner sites. We earn a small commission if you decide to purchase something from them. This helps us continue to provide you with great content for free. All your purchases come at no extra cost to you.

photoshop 7.0 free download for windows softlay adobe photoshop new version free download for windows 8.1 adobe photoshop free download for windows 7 free adobe photoshop free download for windows 7 64-bit free photoshop free download for windows 7 32 bit free photoshop free download for windows 10 free photoshop free download for windows 7 free photoshop free download for windows 8 free photoshop free download for windows 8 full version with key photoshop free download for windows 8.1 64 bit

When it launched, Photoshop shipped at 20GB. That's a lot, but you can tear more than that off your hard drive. Right-click (or CTRL+click) on a file or folder, then select Archive contents. Choose Archive contents as.tar or.zip. Select the files, folders and tags you want to archive, and then select Archive. Yes, Photoshop is the flagship product of adobe, but fortunately, the AI-driven workflow is not just used to make magic happen with photography editing, it's also used to power a variety of apps for the creative industry. Adobe Presets Save you from having to spend days tweaking all the same settings over and over in a variety of apps like Elements or Photoshop. Create one set of presets using the Adobe Photoshop Camera Raw Preset, then drag those presets into other apps like Adobe Photoshop Elements. Photoshop is one of the most advanced RAW photo editing tools on the market. The advanced control over brightness, exposure, and white balance allows users to tweak photos in minute details. Plus, the new Levels panel lets you use any gradients you've created, and then use those gradients to transform the look of your photographic with new and dazzling effects. You can also use the new adjustment brush to paint light or dark areas on your images. Ayazo is a free design tool that, among other things, offers a variety of grid, pattern, and color wheel styles that are pre-loaded across many of the web's most popular design tools, including web browsers. For even more grid page layouts and pattern web designs, you can check out Nifty as a free alternative to Adobe Fireworks.

Adobe Photoshop CC 2019 is now available. This release includes cross-platform apps for iOS and Android, a new "Lift" feature for changing the appearance of selfies in video, a dark-themed interface,

and photo touchup tools. The major innovations for this update include Photoshop's new "Create and Edit Collections" feature, a new 14-pt ai group, and support for 16k images. There are also new tools for 20bit and 32-bit image editing. For more details, read Photoshop CC 2019 Using advanced features can make your images look amazing, but getting the most from these tools can be challenging. Photoshop Elements 15 will help you use the tools and features you rely on and new ones you may discover to get the most out of your images. This update also includes additional content on life-like rendering, such as edge-aware tools that make edges look sharp, plus a way to create layers for composite images. For more details, read Photoshop Elements 15 Sharing your photos has never been easier—No more fumbling with menus and proprietary software. Now, with Twitter and Facebook integration, the same editing tools and features that you use to develop your images are at your fingertips. What's more, sharing your photos with others is painless. Choose a recipient from your photo roll or browse an online community of creative people that share your interests. Find more ways to get a great shot, and share it here: Help Center: Sharing your photos Unlike lighter and simpler image editors, Photoshop's competency is in its editing and asset creation. Photoshop is great for any image editing project, but it's most suitable for designers who require functionality above and beyond what Apple's iPhoto or Google's Picasa provide. Eventually, the many features will make you a professional who can create designs beyond your expectations.

https://zeno.fm/radio/faceware-live-2-0-cracked

https://zeno.fm/radio/les-chevaliers-du-zodiague-hades-vf-integrale-torrent

https://zeno.fm/radio/crack-bim-360-design-2019-portable

https://zeno.fm/radio/serial-number-compuapps-onbelay-v2-14

https://zeno.fm/radio/logomocja-imagine-download-full-version-48

https://zeno.fm/radio/gerber-85-win-7-64-bit-full

https://zeno.fm/radio/kumpulan-soal-bhs-madura-dan-jawaban

https://zeno.fm/radio/mardaani-movie-download-in-utorrent

https://zeno.fm/radio/microsoft-office-enterprise-2007-arabic-download

https://zeno.fm/radio/red-alert-3-uprising-language-pack-english-28

https://zeno.fm/radio/adobe-animate-cc-2018-v18-0-1-115-patch-april-updated

https://zeno.fm/radio/inam-danish-pathology-pdf-download

In short, masking (layer masking) allows you to make changes or changes to parts of an image without affecting the original. Masking is a powerful tool that can be used to control individual pixels or parts of an image. It is very useful when you want to make adjustments and changes to specific parts of a photo. Say you wish to area a person out of your photo, for instance. Photoshop is greatly known for its selection tool that is used to select specific parts of an image or crop an image. This tool allows you to select parts of an image, in addition to being able to select an exact size and fill in a shape or select images from a folder. It has a lot of powerful features called smart filters, which determine whether the filter will be applied, and what it will do in case the photo is overexposed, underexposed, or exposed correctly. The tool allows you to edit your photos in real-time and to take advantage of the on-screen simulation. You can see how a particular filter will look before actually applying it to the photo. Ayola is a web author, website web development industry pioneer, blogger, and a veteran of the web. He is also a founder and CEO of Musket Media, an award-winning content creation and development company. Layer masking—Layer masking is a powerful tool that allows you to make changes or changes to parts of an image without affecting the original. Layer masking is a powerful tool that can be used to control individual pixels or parts of an image. It is useful when you want to make adjustments and changes to specific parts of a photo. Say you wish to area a person out of your photo, for instance or make changes to a portrait.

Accessing your photo library is a breeze with large, powerful format tablets. No longer do you have to switch your tablet off by opening Instagram or posting a Facebook image. Alternatively, you can explore the incredibly rich and free-form photo world by organizing your photos into a *Photo Story*. The possibilities are unlimited, creating better documentation, organization, and engagement for your brand. If you have Adobe Photoshop, you're in luck: The cloud will keep your original files and edits in sync across your devices, so you'll always have access to the latest version of your images. Whether you want to keep your edits to a small portion of an image or share your finished work with everyone, any of the software's features that keep your original files, edits, and settings in sync are now available online. Motion Graphics (and Adobe Speedgrade) let you create viral content in minutes instead of hours or days. You'll also find a wealth of effects manipulating light, color, and materials to unleash your creativity. More than ever, you can put your work on display in a series of creative new ways, bringing your ideas to life with the latest toolset of professional graphics and imaging apps, effects, and social media management. With Adobe's new industry-leading AI technology, Sensei, users will also have access to a gamut of features including automatic organization of images into slideshows or social posts, generating weather-related content, and much more. Adobe already demonstrated the power of this technology with the stunning News Cutout effects for a new take on story telling.